### The Latest

### Antenna Switch Up

Posted by AG6QV Frank Tags:

For 2m and 70 cm bands I have horizontally polarized antennas for each band and a dual band vertical operating on repeaters. There is also an external amplifier for each band. In order to utilize the vertical created a box that houses 3 coax relays. There is a relay for each band to switch between horizontal and polarization and one relay that switches between the bands. Since this switching is done directly on the the radio, before the amplifiers and since the radio only transmits on one band at the time, the power has the relays can be limited to the power output of the radio (100W on 2m and 50W on 70cm). Standard c can easily handle that amount of power.

With a 3D printed enclosure the box fits nicely on a shelf behind the radio. The image below shows the lid as they came out of the 3D printer.

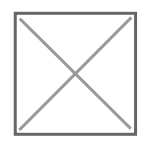

The next image shows the components mounted inside the box. There are two RCA connectors used to the switching of the relays (one for each band) and two LEDs to visually show which of the two bands  $\varepsilon$ connected to the vertical antenna. When no LEDs are on both antennas will be connected to the horizo beams.

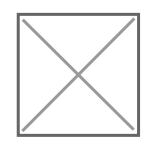

The final image shows the box with the lid closed and ready to be connected to the radio, amplifiers an antenna.

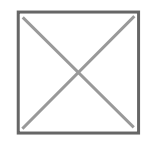

Controlling the relays is done through an Raspberry Pi application that also controls up to 6 HF/50MHz antennas. The logic ensures that only one HF antenna is selected at any given time and only 2m or 70 connected to the vertical antenna at any given time.

Link to this Post

### Tunig of 10 GHz bandpass filter  $U_{\text{pp}}$

Posted by AG6QV Frank Tags:

I've been building multiple pipe cap filters for 10 GHz and found that precision is key to make something easy to tune. I'm using M3 screws and nuts but even with one nut soldered to the top of the 1/2" pipe cap thread is not stable enough to keep the screw from moving from side to side. W7GLF, Ray found a way filter on eBay and I jumped on the listing and paid the \$85 plus tax. Today I received the filter to be use new 10 GHz rig.

The filter was listed as "Harris Farinon WG Filter 10 GHZ XMT 801-112556" but there was no frequency labeled on the filter and since there are 5 cavities I did not want to start moving them around without a  $s$ place to avoid getting it completely out of tune.

10 GHz bandpass filter

When I inserted the filter in the 10GHz radio there was no viewable output on the spectrum analyzer are spectrum analyzer, that covers 10 GHz, does not have a tracking generator. My Regol analyzer has a t generator but that only covers up to 1.5 GHz. I do not have a good signal generator that covers the mic bands so that was not an option either. The solution is to use the 10 GHz transverter. It uses a LO Fred 10.224 GHz and would normally ise an IF of 144 MHz. Instead of using an IF radio I used the tracking generators from the Regol spectrum analyzer. I started out with a bandwidth of 500 MHz and used to HP spectrum to determine the center frequency of the filter to be around 10.580 GHz. I then narrowed the bandwidth 20 MHz and moved the center frequency down 5MHz. I could then tune the filter to max signal through,

could move the center frequency another 5-10 MHz down as long as I able to see the signal I could tun cavities to maximum signal. By repeating these steps until the center frequency was close to the 10.36 Then I removed the tracking generator and replaced the IF signal with the 144 MHz radio and performe tunig to maximum signal.

The image below shows the output of the mixer where the LO signal and the desired signal is shown.

Signal before filter

And the signal at the output of the filter looks like this:

Signal after filter

Note how the amplitude of the desired signal is the same level before and after the filter. This is an india very small insertion loss. I'm quite happy about the performance. Tuning the filter to the correct frequent much easier than anticipated. Having a VNA or an SA with tracking generator that covers the desired frequencies would make it even easier, especially to get the pass band to be in the right position. Since normally only use about 2 MHz of bandwidth it is easy to check the filter response by moving the freque the IF radio to the band edges.

Link to this Post

#### Microwave Contest May 2023

Posted by AG6QV Frank Tags:

The PNW Microwave group was out in the field, operating microwave equipment from 902MHz to 122C. This is a summary of the events. There are two contests today. The Microwave Spring from 8am to 2PI time and the SBMS 2GHz & Up contest on both Saturday and Sunday. The day started with W7FY, Jol showing up at my QTH just after 8am. I was not quite ready and started out by making coffee and bring equipment. John traveled to a location 1.6 km south of my location to attempt 10 GHz and 122 GHz contacts. The 10 GHz contact was made quite easily with the short distance. The 122 GHz contact was not poss because of leaves on the trees in the path. A week ago the leaves was not as far along and it was possia path trough the trees. John returned to my back yard and W7GLF, Ray showed up as well. WA4OSH was on his way to Vashon to attempt a repeat of the test we did last weekend. It was an easy contact s Ray wanted to test their rigs with horn antennas and was able to connect with Konrad without any prob also mad contact between the 3 of us in the back yard on both 10GHz and 122GHz. These contacts dc any distance points but in the SBMS contest we each get 100 points for the fist contact with each static band :-)

WA4OSH mad his way back to the ferry terminal where we tried another contact on 10 GHz. As shown image below we did not have a clear line of sight:

Vashon Burien 10 GHz

I noticed the ferry was leaving the terminal so I asked Konrad to point his antenna in that direction and able to work each other with 59 signals in both directions. Ferry scatter is a thing. They do not move as airplanes :-)

Konrad moved on to the Olympic peninsula where we made a final contact from Manchester to Burien distance. We are slowly increasing the distances while getting used to the new equipment and how to one the microwave bands. W7GLF, Ray had moved to the south beach to operate to lower frequency bands bounces off of Mt. Rainer. I was listening from my shack on an indoor antenna and was able to hear Ray back of his beam. It was only 1.6 km away and I'm only running 10W on 1296 MHz but we gave it a try able to complete a QSO on SSB, using the home made ZigZag antenna shown below.

1296 MHz Zig Zag antenna

Finally I moved to the south beach where Ray was setting up his 10 GHz station. My station is very por after a few minutes I was ready to try a contact with KD7UO, Dale. He started out by sending CW beac towards Mt. Rainer and I was able to find his signal and point my antenna towards maximum signal stre then switched to SSB and was able to hear each other with 55 signals in both directions. The mountain visible today, but 10GHz radio wave did not have any issues coming through.

10GHz contact via Mt. Rainer

Link to this Post

[Get Next 3](/blog.php?Id=uhrc&PostId=uknk) [Get RSS feed](/blog_rss.php?Id=uh4k)

# Recent Blog Posts

# Blog Archives

[March 2024 {1}](/Blog/uhrc&Date=2024-3) [August 2023 {1}](/Blog/uhrc&Date=2023-8) [May 2023 {1}](/Blog/uhrc&Date=2023-5) [April 2023 {1}](/Blog/uhrc&Date=2023-4) [March 2023 {1}](/Blog/uhrc&Date=2023-3) [January 2023 {2](/Blog/uhrc&Date=2023-1)} [April 2021 {1}](/Blog/uhrc&Date=2021-4)

## Tags

[10 GHz {1}](/Blog/uhrc&CategoryId=ukjb) [2m {2}](/Blog/uhrc&CategoryId=uknf) [GNU Radio {1}](/Blog/uhrc&CategoryId=ukjj) [HackRF One {1}](/Blog/uhrc&CategoryId=ukji) [HAM {4}](/Blog/uhrc&CategoryId=ukj9) [HF {1}](/Blog/uhrc&CategoryId=uknj) [PNW Microwave {1}](/Blog/uhrc&CategoryId=ukjk) [X-Band {1}](/Blog/uhrc&CategoryId=ukja)

#### Calendar

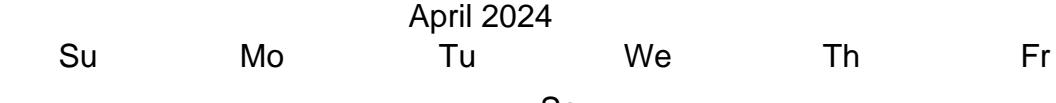

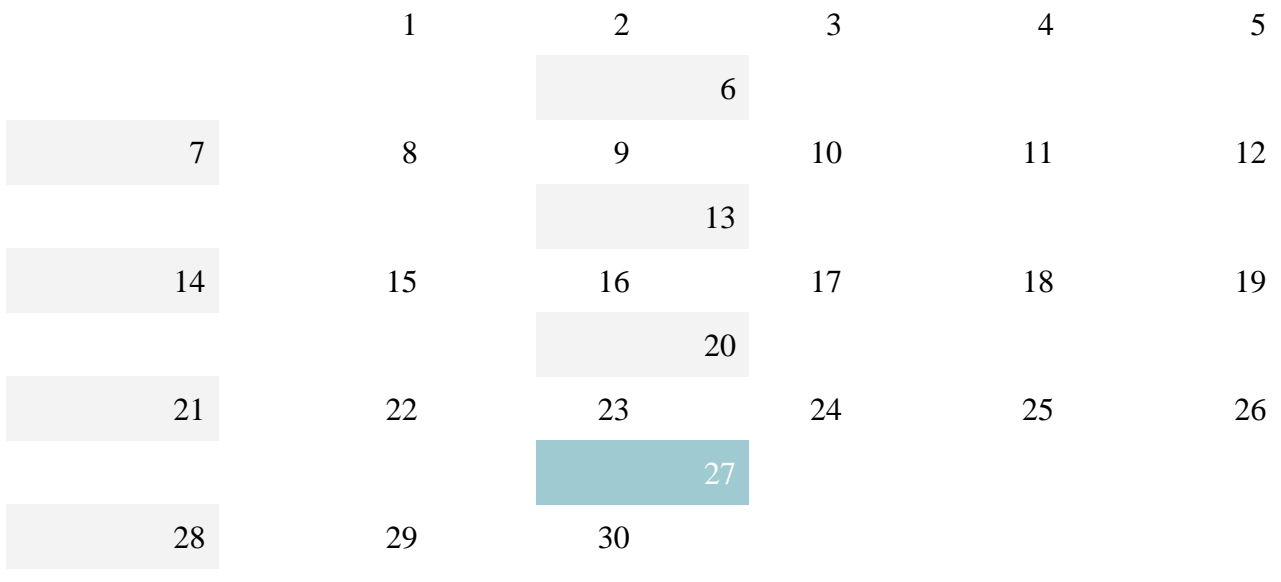